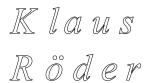

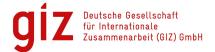

Mathematician, Economist, Information Scientist © Consultation in Planning, Statistics and Computer Applications

22/06/2012

# Examples of Data handling for the ASIP / DevInfo 6.0 Data Base

## Contents

| 2  |
|----|
| 2  |
| 6  |
| 6  |
| 6  |
| 7  |
| 8  |
| 10 |
| 11 |
| 11 |
| 12 |
| 14 |
| 15 |
| 15 |
| 15 |
| 16 |
| 17 |
|    |

## **Retrieving Data for ASIP from an External Source**

#### Example of a World Bank Database

As seen before data for ASIP / DevInfo are prepared with DevInfo 6.0 Data Base Administration

Example: We want to add data about Doing Business in European Countries: First Step: Find the Data: The World Bank: World development Indicators (<u>http://data.worldbank.org/data-catalog/world-</u> development-indicators)

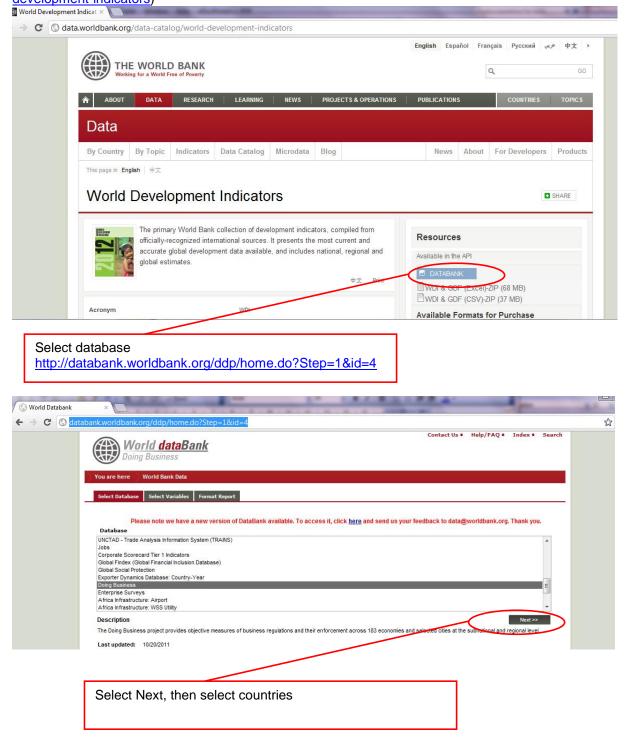

| World Databar   |                      |                                                                                       |                                                                                                    |
|-----------------|----------------------|---------------------------------------------------------------------------------------|----------------------------------------------------------------------------------------------------|
| ⇒ C ©           | databank.worldban    | k.org/ddp/home.do?Ste                                                                 | p=2&id=4&DisplayAggregation=N&SdmxSupported=N&CNO=3001&SET_BRANDING=YES                                                                                                    |
| Diese Seite     | e ist auf Englisch - | Soll sie übersetzt werde                                                              | en? Übersetzen Nein Englisch nie übersetzen                                                                                                    |
|                 |                      | World dat                                                                             | Contact Us • Help/FAQ • Index • Search                                                                                                    |
|                 |                      | Doing Business                                                                        | s                                                                                                    |
|                 |                      | You are here VVorid Bank Dat                                                          | ta Doing Business                                                                                                    |
|                 |                      | Select Database Select Vari                                                           | ables Format Report                                                                                                    |
|                 |                      | Country Series Time                                                                   |                                                                                                    |
|                 |                      |                                                                                       | Search Go ShowAl Notes                                                                                                    |
|                 |                      |                                                                                       | Australia Austria                                                                                                    |
|                 |                      |                                                                                       | Azeñajan III<br>Bahanas, The<br>Bahana                                                                                                    |
|                 |                      |                                                                                       | Bangladesh<br>Banados                                                                                                    |
|                 |                      |                                                                                       | Belans<br>Belgum<br>Belge                                                                                                    |
|                 |                      |                                                                                       | Benn<br>Bermuda<br>Brudan                                                                                                    |
|                 |                      |                                                                                       | Select Select Al                                                                                                    |
|                 |                      |                                                                                       | Selected - 2<br>Austria                                                                                                    |
|                 |                      |                                                                                       | Begium                                                                                                    |
|                 |                      |                                                                                       |                                                                                                    |
|                 |                      |                                                                                       |                                                                                                    |
|                 |                      |                                                                                       |                                                                                                    |
|                 |                      |                                                                                       |                                                                                                    |
|                 |                      |                                                                                       | Remove Remove A8 Next >>                                                                                                    |
|                 |                      |                                                                                       |                                                                                                    |
|                 |                      |                                                                                       |                                                                                                    |
|                 |                      |                                                                                       |                                                                                                    |
|                 | Select Ne            | xt, then select                                                                       | Series                                                                                                    |
|                 |                      | Click for mult                                                                        |                                                                                                    |
|                 | (                    |                                                                                       |                                                                                                    |
|                 |                      |                                                                                       |                                                                                                    |
|                 |                      |                                                                                       |                                                                                                    |
| oank            | ×                    |                                                                                       |                                                                                                    |
| <sup>bank</sup> | ×                    | <b>g</b> /ddp/home.do?Ste                                                             | p=2&id=4&hActiveDimensionId=Series_DB                                                                                                    |
|                 | ×                    | 0                                                                                     | Contact Us • Help/FAQ • Index • Search                                                                                                    |
|                 | ×                    | g/ddp/home.do?Ste                                                                     | Contact Us • Help/FAQ • Index • Search                                                                                                    |
|                 | ×                    | World da<br>Doing Busines                                                             | Contact Us • Help/FAQ • Index • Search<br>SS                                                                                                    |
|                 | ×                    | You are here World Bank C                                                             | Contact Us • Help/FAQ • Index • Search<br>SS<br>Data Doing Business                                                                                                    |
|                 | ×                    | Vou are here Voorld datk U<br>Select Database Select Va                               | Contact Us • Help/FAQ • Index • Search<br>SS<br>Data Doing Business<br>arbables Format Report                                                                                                    |
|                 | ×                    | You are here World Bank C                                                             | Contact Us • Help/FAQ • Index • Search<br>SS<br>Data ) Doing Business<br>artables Format Report.                                                                                                    |
|                 | ×                    | You are here World Bank I<br>Select Database Select Va<br>Country Series Tim          | Contact Us • Help/FAQ • Index • Search<br>SS Data Doing Business arAbbics Format Report Search Go Show All Notes                                                                                                    |
|                 | ×                    | You are here World Bank I<br>Select Database Select Va<br>Country Series Tim          | Contact Us • Help/FAQ • Index • Search<br>SS Data Doing Business artables Format Report  Search Go ShowAll Notes Usted - 39 of 39 Frem 4 Cost to - Trade: T                                                                                                    |
|                 | ×                    | You are here World Bank I<br>Select Database Select Va<br>Country Series Tim          | Contact Us • Help/FAQ • Index • Search<br>SS Data Doing Business artables Format Report  Search Go ShowAll Notes Usted - 39 of 39 Frem 4 Cost to - Trade: T                                                                                                    |
|                 | ×                    | You are here World Bank I<br>Select Database Select Va<br>Country Series Tim          | Contact Us • Help/FAQ • Index • Search<br>SS Colds Doing Business Colds Doing Business Colds Doing Business Colds Cold to Colds Cold to Colds Colds Cold to Colds Colds                      |
|                 | ×                    | You are here World Bank I<br>Select Database Select Va<br>Country Series Tim          | Contact Us • Help/FAQ • Index • Searce SS Code Doing Business Code Doing Business Code Code to code Code to code code Code to code code code code Code to code code code code code code code cod                                                                                                    |
|                 | ×                    | You are here World Bank I<br>Select Database Select Va<br>Country Series Tim          | Contact Us • Help/FAQ • Index • Search<br>SS Colds Doing Business Colds Doing Business Colds Doing Business Colds Cold to Colds Cold to Colds Colds Cold to Colds Colds                      |
|                 | ×                    | You are here World Bank I<br>Select Database Select Va<br>Country Series Tim          | Contact Us • Help/FAQ • Index • Search SS Code Doing Business Code Doing Business Code Doing Busines Code Doing Business Code Doing Business Code                        |
|                 | ×                    | You are here World Bank I<br>Select Database Select Va<br>Country Series Tim          | Contact Us • Help/FAQ • Index • Searce  SS  Contact Us • Help/FAQ • Index • Searce  SS  Contact Us • Help/FAQ • Index • Searce  SS  Contact Us • Help/FAQ • Index • Searce  SS  Contact Us • Help/FAQ • Index • Searce  SS  Contact Us • Help/FAQ • Index • Searce  SS  Contact Us • Help/FAQ • Index • Searce  SS  Contact Us • Help/FAQ • Index • Searce  Statubus Format Report  S  Search Go ShowAl From { Cost to -Trade: T • • • • • • • • • • • • • • • • • •                                                                                                    |
|                 | ×                    | You are here World Bank I<br>Select Database Select Va<br>Country Series Tim          | Contact Us + Help/FAQ + Index + Searce SS  Contact Us + Help/FAQ + Index + Searce SS  Contact Us + Help/FAQ + Index + Searce SS  Cost b Contact Report  Search Go Show/Al From 4 Cost b - Trade T  Cost b cuttor d - So cuttor (% of noome per capita) Cost to build a warehouse (% of noome per capita) Cost to build a warehouse (% of noome per capita) Cost to build a warehouse (% of noome per capita) Cost to to replater proper kapita (b - Cost to - Trade T  Cost to build a warehouse (% of noome per capita) Cost to sentate (% of noome per capita) Cost to to replater proper kapita (b - Cost to - Trade T  Cost to to senta to sentate (% of noome per capita) Cost to sentate (% of noome per capita) Cost to to senta to sentate (% of noome per capita) Cost to to senta to sentate (% of noome per capita) Cost to replater proper kit to to - Sentor d difficulty Ease of onarrondore suits index (0 to 10) Ease of onarrondore suits index (0 to 10) Ease of onarondore suits index (0 to 10) Ease of onarond                        |
|                 | ×                    | You are here World Bank I<br>Select Database Select Va<br>Country Series Tim          | Contact Us + Help/FAQ + Index + Search<br>SS Colds Doing Business Contact Us + Help/FAQ + Index + Search SS Colds Doing Business Contact Us + Help/FAQ + Index + Search SS Colds Doing Business Contact Us + Help/FAQ + Index + Search Colds Doing Business Colds Doing Business Colds Colds Colds Colds From 4 Cold to Trade T  Search Cold to build a variance (% of home per capita) Cold to build a variance (% of home per capita) Colds to build a variance (% of home per capita) Colds to build a variance (% of home per capita) Colds to build a variance (% of home per capita) Colds to build a variance (% of home per capita) Colds to build a variance (% of home per capita) Colds to build a variance (% of home per capita) Colds to build a variance (% of home per capita) Colds to build a variance (% of home per capita) Colds to build a variance (% of home per capita) Colds to build a variance (% of home per capita) Colds Colds to extra build ext a buildees (% of home per capita) Colds Colds to extra build ext a buildees (% of home per capita) Colds Colds Colds (% of capita) Colds Colds Colds (% of capita) Colds Colds (% of capita) Colds Colds Colds (% of capita) Colds Colds Colds (% of capita) Colds Colds Colds (% of capita) Colds Colds (% of capita) Colds                      |
|                 | ×                    | You are here World Bank I<br>Select Database Select Va<br>Country Series Tim          | Contact Us + Help/FAQ + Index + Search<br>SS Color Doing Business Color Doing Business Color Doing Color Doing Color Do                     |
|                 | ×                    | You are here World Bank I<br>Select Database Select Va<br>Country Series Tim          | Contact Us + Help/FAQ + Index + Searc                                                                                                    |
|                 | ×                    | You are here World Bank I<br>Select Database Select Va<br>Country Series Tim          | Contact Us + Help/FAQ + Index + Search SS Contact Us + Help/FAQ + Index + Search SS Contact Us + Help/FAQ + Index + Search SS Contact Us + Help/FAQ + Index + Search SS Contact Us + Help/FAQ + Index + Search Statutes Format Report  S Search Go ShowAl From 4 Cost to -Trade T  Cost to build a warehouse (% of nome per capita) Cost to gele efforted (% of nome per capita) Cost to to gele efforted (% of nome per capita) Cost to to gele efforted (% of nome per capita) Cost to to gele efforted (% of nome per capita) Cost to to gele efforted (% of nome per capita) Cost to to gele efforted (% of nome per capita) Cost to to gele efforted (% of nome per capita) Cost to to gele efforted (% of nome per capita) Cost to to the forted a contact (% of nome per capita) Cost to to gele efforted (% of nome per capita) Cost to to the to the stat buenes (% of nome per capita) Cost to to the stat buenes (% of nome per capita) Cost to the stat buenes (% of nome per capita) Cost to the stat buenes (% of nome per capita) Cos                       |
|                 | ×                    | You are here World Bank I<br>Select Database Select Va<br>Country Series Tim          | Contact Us + Help/FAQ + Index + Search SS Data Doing Bushness Statubate Formut Report Intervention Contact Us + Help/FAQ + Index + Search SS Statubate Formut Report Intervention Contact Contact Cont                       |
|                 | ×                    | You are here World Bank I<br>Select Database Select Va<br>Country Series Tim          | Contact Us + Help/FAQ • Index • Search SS Data Doing Bushness Satubbes Format Report Intervention of the second of the second of                       |
|                 | ×                    | You are here World Bank I<br>Select Database Select Va<br>Country Series Tim          | Contact Us + Help/FAQ • Index • Search<br>So<br>Total Doing Business<br>Search Ga Other All Notes<br>Search Ga Other All Notes<br>Search Ga Other All Notes<br>Search Ga Other All Notes<br>Search Ga Other All Notes<br>Cost to gailed and region of none per capta)<br>Cost to gailed and region of none (C-way to Costrong)<br>Cost to gailed and region (So finound per capta)<br>Cost to gailed and region of the search of the search of |
|                 | ×                    | You are here World Bank I<br>Select Database Select Va<br>Country Series Tim          | Contact Us + Help/FAQ + Index + Search SS Data Doing Business Statubes Format Report S S Search Go Show All Notes From 4 Cost to - Trace T Cost to build a varehouse (% of noome per capita) Cost to build a varehouse (% of noome per capita) Cost to pelies eporter(% of poome per capita) Cost to pelies reporter (% of poome per capita) Cost to splite reporter (% of poome per capita) Cost to splite reporter (% of poome per capita) Cost to splite reporter (% of poome per capita) Cost to splite reporter (% of poome per capita) Cost to splite reporter reporter (% of poome per capita) Cost to splite reporter (% of poome per capita) Cost to splite reporter (% of poome per capita) Cost to splite reporter reporter (% of poome per capita) Cost to splite reporter reporter (% of poome per capita) Cost to splite reporter reporter (% of poome per capita) Cost to splite reporter reporter (% of poome per capita) Cost to splite reporter reporter (% of poome per capita) Cost to splite reporter reporter                        |
|                 | ×                    | You are here World Bank I<br>Select Database Select Va<br>Country Series Tim          | Contact Us • Help/FAQ • Index • Search S  Total Doing Business  Total Control Display Provide the second second se                       |
|                 | ×                    | You are here World Bank I<br>Select Database Select Va<br>Country Series Tim          | Contact Us + Help/FAQ + Index + Search                                                                                                    |
|                 | ×                    | You are here World Bank I<br>Select Database Select Va<br>Country Series Tim          | Contact Us + Help/FAQ + Index + Search                                                                                                    |
|                 | *                    | Vou are here Voordd Bank O<br>Select Database Select Va<br>Country Series Tim         | Context Us • Help/FAQ • Index • Search                                                                                                    |
|                 | ×<br>nk.worldbank.or | Vou are here Voord Bank O<br>Select Database Select Va<br>Country Series Tim<br>Clist | Context Us • Help/FAQ • Index • Search                                                                                                    |

|                                                                                                    | Soll sie übersetzt werd                                                                                                    | den? Übersetzen Nein           | Englisch nie übersetzen                                                                                                    |                                                                                                    |
|----------------------------------------------------------------------------------------------------|----------------------------------------------------------------------------------------------------|--------------------------------|----------------------------------------------------------------------------------------------------|----------------------------------------------------------------------------------------------------|
|                                                                                                    | World da                                                                                                    | ataBank                        | Contact L                                                                                                    | s • Help/FAQ • Index • Search                                                                                                    |
|                                                                                                    | You are here VVorld Bank                                                                                                    |                                |                                                                                                    |                                                                                                    |
|                                                                                                    |                                                                                                    | arlables Format Report         |                                                                                                    |                                                                                                    |
|                                                                                                    | Country Series Tin<br>List                                                                                                    | Search                         | Go Show All                                                                                                    | Notes                                                                                                    |
|                                                                                                    |                                                                                                    | Listed - 7 of 7                |                                                                                                    | From 4 2011 - 2005                                                                                                    |
|                                                                                                    |                                                                                                    | 2010<br>2009<br>2008           |                                                                                                    | *                                                                                                    |
|                                                                                                    |                                                                                                    | 2007<br>2006<br>2005           |                                                                                                    |                                                                                                    |
|                                                                                                    |                                                                                                    |                                |                                                                                                    |                                                                                                    |
|                                                                                                    |                                                                                                    |                                |                                                                                                    | +                                                                                                    |
|                                                                                                    |                                                                                                    | Select Select All Selecter - 7 |                                                                                                    |                                                                                                    |
|                                                                                                    |                                                                                                    | 2005<br>1965<br>2007<br>2008   |                                                                                                    | A                                                                                                    |
|                                                                                                    |                                                                                                    | 2009<br>2010<br>2011           |                                                                                                    |                                                                                                    |
|                                                                                                    |                                                                                                    |                                |                                                                                                    | hand                                                                                                    |
|                                                                                                    |                                                                                                    |                                |                                                                                                    | *                                                                                                    |
|                                                                                                    |                                                                                                    | Remove Remove All              |                                                                                                    | Next >>                                                                                                    |
|                                                                                                    |                                                                                                    |                                |                                                                                                    | -                                                                                                    |
|                                                                                                    |                                                                                                    |                                |                                                                                                    |                                                                                                    |
| Select All, then se                                                                                                    | elect Next                                                                                                    |                                |                                                                                                    |                                                                                                    |
|                                                                                                    |                                                                                                    | n alter as you wish            | )                                                                                                    |                                                                                                    |
|                                                                                                    |                                                                                                    | n alter as you wish            | )                                                                                                    |                                                                                                    |
|                                                                                                    |                                                                                                    | n alter as you wish            | )                                                                                                    |                                                                                                    |
| (this is an exampl                                                                                                    | le which you ca                                                                                                    |                                |                                                                                                    |                                                                                                    |
| (this is an example<br>tabank ×<br>③ databank.worldbank.org/                                                                                    | le which you ca<br>/ddp/home.do?Step=3&i                                                                                                    |                                |                                                                                                    | Js • Help/FAQ • Index • Sear                                                                                                    |
| (this is an example<br>tabank ×<br>@ databank.worldbank.org/                                                                                    | le which you ca<br>/ddp/home.do?Step=3&i                                                                                                    |                                |                                                                                                    | Js• Help/FAQ• Index• Sear                                                                                                    |
| (this is an example<br>tabank ×                                                                                                    | le which you ca<br>/ddp/home.do?Step=3&i                                                                                                    | d=4                            |                                                                                                    | Js • Help/FAQ • Index • Sear                                                                                                    |
| (this is an example<br>tabank ×<br>© databank.worldbank.org/<br>Doing B<br>You are here Wo                                                      | le which you ca<br>/ddp/home.do?Step=3&i<br>d <b>dataBank</b><br>usiness                                                                                     | d=4                            |                                                                                                    |                                                                                                    |
| (this is an example<br>tabank ×<br>© databank.worldbank.org,<br>You are here Wo<br>Select Database S                                            | le which you ca<br>/ddp/home.do?Step=3&i<br>d dataBank<br>usiness<br>rld Bank Data Doing Busine                                                              | d=4                            | Contact                                                                                                    | Js• Help/FAQ• Index• Sear<br>Availability 🕻                                                                                                    |
| (this is an example<br>tabank ×<br>© databank.worldbank.org/<br>Doing B<br>You are here Wo                                                      | le which you ca<br>/ddp/home.do?Step=3&i<br>/ddataBank<br>usiness<br>rld Bank Data Doing Busine<br>relect Variables Format Report                            | d=4                            | Contact                                                                                                    | Availability 【                                                                                                    |
| (this is an example<br>tabank ×<br>C databank.worldbank.org,<br>databank.worldbank.org,<br>You are here Wo<br>Select Database S<br>Orientation  | le which you ca<br>/ddp/home.do?Step=3&i<br>d dataBank<br>usiness<br>rld Bank Data Doing Busine                                                              | d=4                            | Contact                                                                                                    | Availability 🕻<br>Precision 2                                                                                                    |
| (this is an example<br>tabank ×<br>C databank.worldbank.org,<br>databank.worldbank.org,<br>You are here Wo<br>Select Database S<br>Orientation  | le which you ca<br>(ddp/home.do?Step=3&i<br>d dataBank<br>usiness<br>rld Bank Data Doing Busine<br>relect Variables Format Report                            | d=4<br>••••<br>••••<br>Column  | Contact<br>Options<br>Scale<br>Units                                                                                                    | Availability 🕻<br>Precision 🛛                                                                                                    |
| (this is an example<br>tabank ×<br>© databankworldbank.org/<br>© databankworldbank.org/<br>Pou are here Voo<br>Select Database S<br>Orientation | le which you ca<br>(ddp/home.do?Step=3&i<br>d dataBank<br>usiness<br>rld Bank Data Doing Busine<br>relect Variables Format Report                            | d=4<br>••••<br>••••<br>Column  | Options<br>Scale<br>Units v<br>Get Data                                                                                                    | Availability<br>Precision 2<br>0 v                                                                                                    |
| (this is an example<br>tabank ×<br>© databankworldbank.org/<br>© databankworldbank.org/<br>Pou are here Voo<br>Select Database S<br>Orientation | le which you ca<br>//ddp/home.do?Step=3&i<br>d dataBank<br>Usiness<br>rld Bank Data Doing Busine<br>select Variables Format Report<br>Page<br>country<br>Row | d=4<br>SSS<br>Column<br>Time   | Contact<br>Options<br>Scale<br>Units •<br>Get Data<br>Note: Chart and Map are a<br>Metadata are not av                                                                                                    | Availability C                                                                                                    |
| (this is an example<br>tabank ×<br>© databankworldbank.org/<br>© databankworldbank.org/<br>Pou are here Voo<br>Select Database S<br>Orientation | le which you ca<br>//ddp/home.do?Step=3&i<br>d dataBank<br>Usiness<br>rld Bank Data Doing Busine<br>select Variables Format Report<br>Page<br>country<br>Row | d=4<br>SSS<br>Column<br>Time   | Contact<br>Options<br>Scale<br>Units<br>Get Data<br>Note: Chart and Map are a<br>Metadata are not as<br>Export<br>Downloa                                                                                                    | Availability C<br>Precision 2<br>0 •<br>valiable through Formatted Report.<br>allable in View Data.<br>all your selected data and                                              |
| (this is an example<br>tabank ×<br>© databankworldbank.org/<br>© databankworldbank.org/<br>Pou are here Voo<br>Select Database S<br>Orientation | le which you ca<br>//ddp/home.do?Step=3&i<br>d dataBank<br>Usiness<br>rld Bank Data Doing Busine<br>select Variables Format Report<br>Page<br>country<br>Row | d=4<br>SSS<br>Column<br>Time   | Contact<br>Contact<br>Con | Availability ( Precision 0 vailable through Formatted Report. allable in View Data. all your selected data and ta for selected variables. d oustomize results in table, chart, |

| 📀 Export - Google Chrome                                                                    |                                                                 |
|---------------------------------------------------------------------------------------------|-----------------------------------------------------------------|
| S databank.worldbank.org/ddp/html-jsp/NewExportData.jsp?RowAxis=                            | Select to download all data and / or metadata for your selected |
| Export X                                                                                    | variables.                                                      |
| Data Download                                                                               |                                                                 |
| Excel CSV a, Tabbed txt a                                                                   |                                                                 |
| Metadata Download                                                                           | E                                                               |
| Excel                                                                                       |                                                                 |
| Note                                                                                        |                                                                 |
| Choose from the options above to download all data or metadata for your selected variables. |                                                                 |
|                                                                                             |                                                                 |

#### View Data:

| 0   | The World Bank G  | roup      |         |           |       |      |       |      |
|-----|-------------------|-----------|---------|-----------|-------|------|-------|------|
| /ie | w Data            |           |         |           |       |      |       |      |
| Row |                   | Column    | Scale   | Precision | Codes |      | Excel |      |
| S   | eries 🖵           | Time      | Units 👻 | 0         | ▼ N   | 0 💌  |       |      |
| DU  | Series            | View Data | 2006    | 2007      | 2008  | 2009 | 2010  | 2011 |
| 1   | Cost to build a w | 69        | 67      | 62        | 60    | 61   | 62    | 61   |
| 2   | Cost to enforce   | 13        | 13      | 13        | 18    | 18   | 18    | 18   |
| 3   | Cost to get elect |           |         |           |       | 111  | 113   | 111  |
| 4   | Cost to register  | 5         | 5       | 5         | 5     | 5    | 5     | 5    |
| 5   | Cost to start a b | 6         | 6       | 5         | 5     | 5    | 5     | 5    |
| 6   | Credit: Strength  | 7         | 7       | 7         | 7     | 7    | 7     | 7    |
| 7   | Depth of credit i | 6         | 6       | 6         | 6     | 6    | 6     | 6    |

Note:

Data appearing as ".." signifies either not available or no practice. Instances of no practice are footnoted in the database. No practice means the economy has no laws or regulations covering a specific area or if regulation exists but is never used in practice or if a competing regulation prohibits such practice.

#### Data and Metadata in EXEL

| Eile |                 |                 | at <u>T</u> ools <u>D</u> ata <u>W</u> indow <u>H</u><br>∰   ≱ ⊫a ∰ - ∛   ♥) - | 666 S. |                        | <u>)</u> 4 0 0                                                                                              |       | Calibri                                                                                                    |            | - 11      | BI         | ⊻∣≣≡         | : = <u>-</u> | <b>9</b> %, |            | pe a question f                                                                                                |           |
|------|-----------------|-----------------|--------------------------------------------------------------------------------|--------|------------------------|----------------------------------------------------------------------------------------------------|-------|----------------------------------------------------------------------------------------------------|------------|-----------|------------|--------------|--------------|-------------|------------|----------------------------------------------------------------------------------------------------|-----------|
| 🕤 Sr | aglt 📑 Wind     | low             |                                                                                |        |                        |                                                                                                    |       |                                                                                                    |            |           |            |              |              |             |            |                                                                                                    |           |
|      | A1 👻            | <i>f</i> ∗ Coun | try Name                                                                       |        |                        |                                                                                                    |       |                                                                                                    |            |           |            |              |              |             |            |                                                                                                    |           |
| -    | A               | В               | (                                                                              | 2      |                        | D                                                                                                    | E     | F                                                                                                    | G          | н         | 1          | Ĵ            | К            | 1 -         |            |                                                                                                    |           |
| 1    | Country Name    | Country Cod     | e Indicator Name                                                               |        |                        | Indicator Code                                                                                              | 2005  | 2006                                                                                                    | 2007       | 2008      | 2009       | 2010         | 2011         | ^           |            |                                                                                                    |           |
| 2    | Austria         | AUT             | Cost to build a warehouse (                                                    | % 0    | f income per capita)   | IC.DCP.COST                                                                                                 | 69,1  | . 67                                                                                                    | 62,3       | 59,6      | 60,3       | 7 62         | 60,8         |             |            |                                                                                                    |           |
| 3    | Austria         | AUT             | Cost to enforce a contract (                                                   | % of   | claim)                 | IC.EC.COST                                                                                                  | 12,7  | 12,7                                                                                                    | 12,7       | 18        | 3 18       | 3 18         | 18           |             |            |                                                                                                    |           |
| 4    | Austria         | AUT             | Cost to get electricity(% of                                                   | inco   | me per capita)         | IC.GE.COST                                                                                                  |       |                                                                                                    |            |           | 110,       | 7 113        | 110,8        |             |            |                                                                                                    |           |
| 5    | Austria         | AUT             | Cost to register property (%                                                   | of     | property value)        | IC.RP.COST                                                                                                  | 4,5   | 4,5                                                                                                    | 4,5        | 4,5       | 5 4,5      | 5 4,5        | 4,6          |             |            |                                                                                                    |           |
| 6    | Austria         | AUT             | Cost to start a business (% o                                                  | ofin   | come per capita)       | IC.REG.COST                                                                                                 | 5,7   | 5,6                                                                                                    | 5,4        | 5,1       | L 5,:      | L 5,2        | 5,2          |             |            |                                                                                                    |           |
| 7    | Austria         | AUT             | Credit: Strength of legal rig                                                  | Sm     | all Example DoingBusin | uoro Data i Motadata vio                                                                                    |       |                                                                                                    |            |           |            |              |              | 1.44        |            |                                                                                                    |           |
| 8    | Austria         | AUT             | Depth of credit information                                                    | Still  |                        |                                                                                                    | ii.L  | 1                                                                                                    |            |           |            |              |              |             |            |                                                                                                    |           |
| 9    | Belgium         | BEL             | Cost to build a warehouse                                                      |        | A                      | В                                                                                                    |       |                                                                                                    |            |           |            | С            |              |             |            |                                                                                                    | D         |
| 10   | Belgium         | BEL             | Cost to enforce a contract (                                                   | 1      | SeriesCode             | Indicator Name Long definition<br>The depth of credit information index measures rules affecting the scope, |       |                                                                                                    |            |           | Source     |              |              |             |            |                                                                                                    |           |
| 11   | Belgium         | BEL             | Cost to get electricity(% of                                                   |        |                        |                                                                                                    |       |                                                                                                    |            |           |            |              |              |             |            |                                                                                                    |           |
| 12   | Belgium         | BEL             | Cost to register property (9                                                   |        |                        |                                                                                                    |       | accessibility, and quality of credit information available through either public or                                                                                                    |            |           |            |              |              |             |            |                                                                                                    |           |
| 13   | Belgium         | BEL             | Cost to start a business (%                                                    |        |                        |                                                                                                    |       | private credit registries. The index ranges from 0 to 6, with higher values indicating<br>the availability of more credit information to facilitate lending decisions.                                                                                                    |            |           |            |              | ng           |             |            |                                                                                                    |           |
| 14   | Belgium         | BEL             | Credit: Strength of legal rig                                                  |        |                        |                                                                                                    |       |                                                                                                    |            |           |            |              |              | -           |            | and a second second second second second second second second second second second second second second second |           |
| 15   | Belgium         | BEL             | Depth of credit information                                                    |        |                        |                                                                                                    |       | Specifically, a score of 0 indicates that the registry is not operational or that it cover<br>less than 0.1% of the adult population. At the other end of the scale, a score of 6<br>indicates that regulations guarantee borrowers the right to access their data in the |            |           |            |              |              |             | Bank, D    |                                                                                                    |           |
| 16   |                 |                 |                                                                                |        |                        |                                                                                                    |       |                                                                                                    |            |           |            |              |              |             | ess Proj   |                                                                                                    |           |
| 17   |                 |                 |                                                                                |        |                        | 1                                                                                                    |       |                                                                                                    |            |           |            |              |              |             |            |                                                                                                    | /www.     |
| 18   |                 |                 |                                                                                |        |                        | Depth of credit inf                                                                                         |       |                                                                                                    |            |           |            |              | ing informa  |             |            |                                                                                                    | rg/Expl   |
| 19   |                 |                 |                                                                                | 2      | IC.CRD.INFO.XQ         | index (0=low to 6=                                                                                          | nign) |                                                                                                    |            |           |            |              | dit informat |             |            | th /Gettir                                                                                                    | ngCredi   |
| 20   |                 |                 |                                                                                |        |                        |                                                                                                    |       |                                                                                                    |            |           |            |              | gree to whi  |             |            |                                                                                                    |           |
| 21   |                 |                 |                                                                                |        |                        |                                                                                                    |       | 100 100 100                                                                                                    |            |           | -          |              | d lenders a  |             |            |                                                                                                    | Bank, D   |
| 22   |                 |                 |                                                                                |        |                        | o 111 or 11 f                                                                                               |       |                                                                                                    |            |           |            |              | r scores ind |             |            |                                                                                                    | ess Proje |
| 23   | ▶ H\ Data       | Markelland /    |                                                                                |        |                        | Credit: Strength of                                                                                         | -     |                                                                                                    |            |           |            |              | cally, up to |             |            |                                                                                                    | /www.o    |
| -    | • • • Data      | Metruata /      |                                                                                |        |                        | rights index (0=we                                                                                          | акто  |                                                                                                    |            |           |            |              | awarded fo   |             |            |                                                                                                    | rg/Explo  |
|      |                 |                 |                                                                                |        |                        | 10=strong)                                                                                                  |       | law. Data                                                                                                    | is gathere | a through | a survey o | of financial | lawyers and  | a then ver  | iffed thro | Jugn /Gettir                                                                                                   | ngCredit  |
|      |                 |                 |                                                                                | 4      |                        |                                                                                                    |       |                                                                                                    |            |           |            |              |              |             |            |                                                                                                    |           |
| VR D | oingBusinee_E23 | / xls           |                                                                                | H      | < > > > Data \ Met     | adata                                                                                                    |       |                                                                                                    |            |           |            |              |              |             |            |                                                                                                    |           |

File is called: Small Example DoingBusiness Data+Metadata.xls

#### Transferring Data to the local ASIP Database

#### Feed, Change, Delete Data in the local ASIP Database

See also [8] AIIP Manual for Users and DB Admin111121.pdf page 11, where this is treated in a less elaborate form

The standard procedure to feed data to ASIP is done in three/four steps.

- 1. Create / Open a Template
- 2. Merge the template to the database
- 3. Data Entry to the data base with prior preparation of the data in EXCEL
- (4. Metadata, add Metadata)

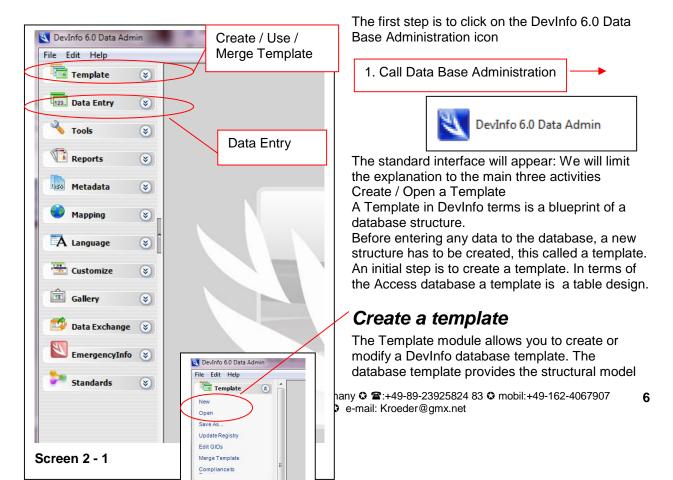

for building a DevInfo database. It specifies the elements against which data can be entered into a DevInfo database. While creating a template, you can do the following:

- Define indicators
- Define units of measurement
- Define subgroups, such as sex, location, age group and others
- Link indicators, units and subgroups to form I-U-S combinations
- Categorize I-U-S combinations under various indicator classifications, such as Sector, Goal, Framework, Theme, Institution and Convention
- Define geographic areas
- · Link geographic areas to maps

#### Add Indicators

Let us try to add 7 new indicators for the new sectors Doing Business:

- 1. Cost to build a warehouse (% of income per capita)
- 2. Cost to enforce a contract (% of claim)
- 3. Cost to get electricity(% of income per capita)
- 4. Cost to register property (% of property value)
- 5. Cost to start a business (% of income per capita)
- 6. Credit: Strength of legal rights index (0=weak to 10=strong)
- 7. Depth of credit information index (0=low to 6=high)

All theses data series have been downloaded from the WDI as mentioned above and for 2 countries of Europe and for the 6 years 2005-2011. In the DevInfo Database Administration software the template SmallExampleDoingBusiness120619.tpl would look like this:

| New                                                                                                    | Step 1 - Indicators                                         |                         |          |
|----------------------------------------------------------------------------------------------------|-------------------------------------------------------------|-------------------------|----------|
|                                                                                                    | Characterization and the second second second               | and see a second second |          |
| Open<br>Save As                                                                                                  | 🕑 🗭 🞽 🖉 😥                                                   | 🖹 😂 🧏 💕 🐻 👘             |          |
| COLUMN STREET                                                                                                    | Indicator / 🏹                                               | Unit 🗸                  | Subgroup |
| Edit GIDs                                                                                                    | Cost to build a warehouse (% of income per capita)          | Percent                 | Total    |
| and the second second second second second second second second second second second second second second second | <ul> <li>Cost to enforce a contract (% of claim)</li> </ul> | Percent                 | Total    |
| Merge Template                                                                                                   | Cost to get electricity (% of income per capita))           | Percent                 | Total    |
| Compliance to                                                                                                    | Cost to register property (% of property value)             | Percent                 | Total    |
|                                                                                                    | Cost to start a business (% of income per capita)           | Percent                 | Total    |
|                                                                                                    | Credit: Strength oflegal rights index (0=weak to 10=stro    | 0=weak to 10=strong     | Total    |
| 123. Data Entry 😵                                                                                                | Depth of credit information index (0=low to 6=high)         | (0=low to 6=high)       | Total    |
|                                                                                                    | *                                                           |                         |          |

This means 7 new indicators will be added. Now coming to Units and Subgroups(I-U-S). On of the units

| Import                                                     |                                                                    |             |                               |                     |       |
|------------------------------------------------------------|--------------------------------------------------------------------|-------------|-------------------------------|---------------------|-------|
| C:\DevInf                                                  | o\Devinfi                                                          | 6.0\Devinfo | 6.0 Data Admin\Bin\Registry\D | DevInfoRegistry.mdb |       |
| search                                                     |                                                                    |             |                               |                     | Q     |
| Use D                                                      |                                                                    | egistry     |                               |                     |       |
| Indicator                                                  | Unit                                                               | Subgroup    | Subgroup Dimension values     | Subgroup Dimension  |       |
| Unit                                                       |                                                                    |             |                               |                     |       |
| sur Ra<br>sur Ra<br>sur Me<br>sur Per<br>sur Thi<br>sur OD | S million<br>nk<br>tric tons<br>r 100,000<br>ousand r<br>IP metric | \$1 GDP (PP |                               |                     | 6     |
|                                                            |                                                                    |             | <u> </u>                      | <u>Cancel</u>       | Apply |
|                                                            |                                                                    |             |                               |                     |       |

(blue) can be imported from the DevInfo Registry (see Screen 2-3) The Percent is a Unit already used in DevInfo and can be important other units are new (0=weak to 10=strong) and (0=low to 6=high) are new .

For subgroups only Totals are maintained Note that the indicator names might temporarily disappear forms the screen after the import: They have not disappeared but can be retrieved form the Indicator list through the list selector (downward arrow)

So after completing the units and subgroups the screen would look like this (2-2) before clicking the <next> button.

The next screen allows an attribution of the indicators to the sectors and relating them to these sectors areas, the new area has to be included: Note also that we have a sector ASIP and a (sub)sector DoingBusiness. We remember that we

Klaus Röder 🌣 Seidelbaststr.7 🔮 D-80939 München / Germany 😂 🖀 :+49-89-23925824 83 🕹 mobil:+49-162-4067907 7 Fax: +49-89-32705463 🕹 e-mail: Kroeder@gmx.net might have to change the old names of sectors. All this can be altered at a later stage So the sector screen would look like screen 2-4 before clicking the <next> button. The indicators 1 to 7 are attributed to the two sectors (ASIP and DoingBusiness). You could also relate

| New                                                                                                    | Step 2 - Indicator Classific                                                                                    | ations               |                             |                           |                     |          |
|----------------------------------------------------------------------------------------------------|----------------------------------------------------------------------------------------------------|----------------------|-----------------------------|---------------------------|---------------------|----------|
| Open                                                                                                    | <b>X</b>                                                                                                    |                      | la 🗟 🧏                      |                           |                     |          |
| Save As                                                                                                    |                                                                                                    |                      | 🖴 😹 🔁                       |                           |                     |          |
| Update Registry                                                                                                  | Sector   Goal   Framework   Theme                                                                               | Institution   Conven | ion 🔍                       |                           |                     |          |
| and the second second second second second second second second second second second second second second second | E Sector                                                                                                    | 1 manual on 1 Conven | - 10 M                      |                           | 10000               | 1 100.00 |
| Edit GIDs                                                                                                    | ASIP                                                                                                    |                      | Indicator                   |                           | Unit                | Subgrou  |
| lerge Template                                                                                                   | DoingBusiness                                                                                                   | $\checkmark$         | Cost to build a warehous    | e (% of income per capi   | Percent             | Total    |
| ompliance to                                                                                                    | Baseline de la Canada de Canada de Canada de Canada de Canada de Canada de Canada de Canada de Canada de Canada | $\checkmark$         | Cost to enforce a contra-   | ct (% of claim)           | Percent             | Total    |
| omphance to                                                                                                    |                                                                                                    | <b>V</b>             | Cost to get electricity(%)  | of income per capita))    | Percent             | Total    |
|                                                                                                    |                                                                                                    | <b>v</b>             | Cost to register property   | (% of property value)     | Percent             | Total    |
| 123. Data Entry 😵                                                                                                |                                                                                                    | V                    | Cost to start a business    | (% of income per capita)  | Percent             | Total    |
| but chilly V                                                                                                    |                                                                                                    |                      | Credit: Strength of legal r | ights index (0=weak to    | 0=weak to 10=strong | Total    |
| 🔧 Tools 🛞                                                                                                    |                                                                                                    |                      | Depth of credit informatio  | n index (0=low to 6=high) | 0=low to 6=high     | Total    |

indicators to several different sectors as explained in the above mentioned document. No other areas will be added. So the next screen areas can be skipped (clicking the <next> button) and

the file has to be saved under a name to remember (here SmallExampleDoingBusiness120619.tpl).

Clicking the <Finish> button ends the creation of new indicators via a template.

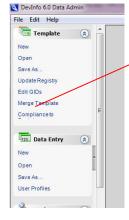

#### Merge a template

In the first screen select the template file you just created (or updated earlier), here SmallExampleDoingBusiness120619.tpl. In the second screen you select the database (the ACCESS file) which contains all the existing data series (here ASIP\_2012 V1.mdb). The third screen is shown below. It shows the indicators in the template file to be merged to the database. Click one by one and select the <import>. (Screen 2-5) button

This is to merge the indicators. If you update an existing template file, it might be that only new indicators have to be merged. Obviously not two indicators should be merged with identical names. However this may happen. How to cope with this will be explained later.

| ile He  | Aerge Template                                               |  |
|---------|--------------------------------------------------------------|--|
| Ste     | - Indicators                                                 |  |
| D       | 2 11 × 0 12 12 12 12 12 13                                   |  |
| nmatch  | 31)                                                          |  |
|         | Indicator Name                                               |  |
| V       | Costto build a warehouse (% of income per capita)            |  |
| V       | Cost to enforce a contract (% of claim)                      |  |
| V       | Costto get electricity (% of income per capita))             |  |
|         | Cost to register property (% of property value)              |  |
| 1       | Costto start a business (% of income per capita)             |  |
|         | Credit: Strength of legal rights index (0=weak to 10=strong) |  |
|         | Depth of credit information index (0=low to 6=high)          |  |
|         | Import                                                       |  |
| _       |                                                              |  |
| ailable | 5                                                            |  |
|         |                                                              |  |
|         | en 2-5                                                       |  |

Next will be to import the new units

| ) Step 4 - Units<br>[그 [2] [2] ※ ① [2] [2] [2] [2] [2] [2] [2] [2] [2] [2] |          |
|----------------------------------------------------------------------------|----------|
|                                                                            |          |
| V     Unit       0     0-low to 6=high                                     | 7        |
| Image: Conversion of the strong                                            | Import A |
| valiable (29)<br>nit                                                       |          |
| Screen 2-6                                                                 |          |

The next screen where there is something to be done (Step 8) adapts the sector structure or the "indicator classification". Remember that we related the indicators to 2 different sectors. These sectors do not exist in the database. We have to create new sectors.

If you will choose import, then new sectors will be created parallel to the ASIP node. We will deal with this problem later. In the example document mentioned above we mapped a sector structure to an existing one. That is a bit more complicated. Please look at the document [8] for further explanation

| file Help                                                       |               |                   |
|-----------------------------------------------------------------|---------------|-------------------|
| Step 8 - Indicator Classifications                              |               |                   |
|                                                                 |               |                   |
| Sector Goal Framework Theme Institution Convention              |               |                   |
| Unmatched (2)                                                   |               |                   |
| ▼ File Name ▼ Level 1                                           | T Level 2     | 2                 |
| Image: SmallExample     ASIP       Image: SmallExample     ASIP | DoingBusiness |                   |
|                                                                 |               |                   |
|                                                                 |               | Import Import All |
| Available (6)                                                   |               |                   |
| Screen 2-7                                                      |               |                   |
|                                                                 |               |                   |

The data structure will be transferred to the database. If a sector has been created unintentionally and how this can be reversed will be explained later.

Nothing else has to be added to the database and so the <Step 10- Process> processes this merge between Template and Database. After clicking <Finish> at this step, the database has to be selected once more to make the merge finally take effect (this is a bit confusing that the database has to be selected twice). This results in a HTML page in your web browser to display the results of the merge. The number of indicators must have increased by 7.

| Input Files :         | $C:\ \ C:\ \ \ \ \ \ \ \ \ \ \ \ \ \ \ \ $                                              | DoingBusiness120619.tpl       |
|-----------------------|-----------------------------------------------------------------------------------------|-------------------------------|
| Output File           | C:\DevInfo\DevInfo 6.0\ASEAN Integration Information Platform<br>\Data\ASIP_2012 V1.mdb | based on DevInfo 6.0 Vers 0.1 |
| Start Date &<br>Time: | 21.06.2012 08:32:17                                                                     |                               |
| End Date &<br>Time:   | 21.06.2012 08:32:17                                                                     |                               |
| DataBase :            | Indicator                                                                               | 262                           |
|                       | Unit                                                                                    | 29                            |
|                       | Subgroup                                                                                | 178                           |
|                       | IUS                                                                                     | 59                            |
|                       | IndicatorClassification                                                                 | 31                            |
|                       | Area                                                                                    | 322                           |

#### Metadata for Indicators

Now the indicators are not complete without metadata information: What these series mean and how they are calculated and their source:

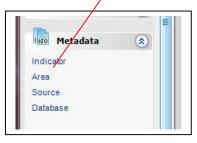

Select Indicator, select the database (here AIIP\_2012 V2.mdb) Choose the new indicators, the indicators are sorted alphabetically. Click on the <Edit> Menu button Note that we have only two Metadata to add; the others did not have any further explanation

The appearing box for the metadata should be empty. Fill the appropriate sections with text of metadata, finish clicking on <Ok> The entered text appears for verification. Proceed to the remaining indicators

All data entries should be completed with Metadata, Areas, Sources or the Database itself.

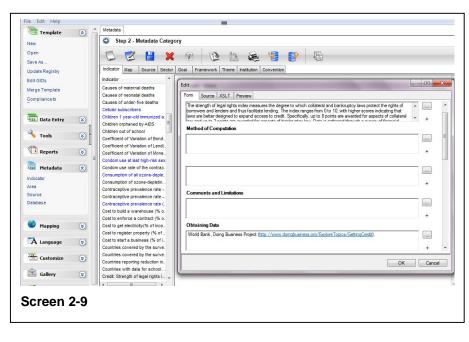

After this the database structure should be adapted as far as possible with the DevInfo 6.0 Data Admin Interface.

The structure adaptation of Areas is very similar and is explained in the standard the Data Base Administration Guide So far only the structure of indicators has been transferred to the database The next step to complete the update process would be the Data Entry. Before coming to the Data Entry with the Data Base Administration Software, some preliminary work has to be done.

If we look now at our modified database the structure looks like this. This is not exactly what we would like to have. Better all subsectors would be under one sector node called ASIP. We will see how to do it customizing ASIP with ACCESS tools but first we will enter the data.

| ASEAN Integration Information Platform based on DevInfo 6.0 Vers 0.1 - ASIP_20 | 12 V1                    |         |          |     |   |
|--------------------------------------------------------------------------------|--------------------------|---------|----------|-----|---|
| ASEAN Integration Information Platfrom                                         |                          |         | nopas    |     |   |
| Sector Goal Framework Theme Source Institution Convention                      |                          |         |          |     |   |
| 🐝 😹 🦉 💕 🕡 🤷 🧐 Indicator                                                        |                          | ۹ 🕶     |          |     |   |
| Sector                                                                         | Available (5)            |         | D        | > 🔊 | D |
| ∃- Sector                                                                      | Indicator                | Unit    | Subgroup |     |   |
| ⊟- AIP                                                                         | Cost to build a wareho   | Percent | Total    |     |   |
| MacroEconomic                                                                  | Cost to enforce a cont   | Percent | Total    |     |   |
| - Other                                                                        | Cost to get electricity( | Percent | Total    |     |   |
| Tourism                                                                        | Cost to register proper  |         | Total    |     |   |
| Trade                                                                          | Cost to start a busines  | Percent | Total    |     |   |
| ASIP     DoingBusiness                                                         |                          |         |          |     |   |
| boligedontee                                                                   |                          |         |          |     |   |
|                                                                                |                          |         |          |     |   |
|                                                                                |                          |         |          |     |   |
| Screen 2-10                                                                    |                          |         |          |     |   |
|                                                                                |                          |         |          |     |   |

## Data Entry to ASIP

#### Preparing Data for ASIP with EXCEL

There are several ways to fill the database with values for the indicators. The proposed way has bee experienced by the author and has proven to be 1.) rather quick, 2.) not very liable to errors. Data series / Indicators are usually available in EXCEL

A typical example for on tf the indicators "Employment in agriculture (% of total employment)" are shown below. What is usually is missing is the calculation of corresponding indicators for the requested groups: Since we have indicators of percent, we cannot simply add the values for the different countries, e.g. ASEAN-10 is NOT the sum, of country's percentages but is rather the weighted average of

| 1Country Name<br>Country Cc<br>Indicator NameIndicator Code<br>20002001200220032004 $\sqrt{2005}$ 200610Brunei Darussalar BRNEmployment in agriculture (% of total employment)SLAGR.EMPLZS1.4                                                                                                    |    | Α                 | B            | C                                                 | D              | E      | F      | G      | н      | I      | J      | K    |
|----------------------------------------------------------------------------------------------------|----|-------------------|--------------|---------------------------------------------------|----------------|--------|--------|--------|--------|--------|--------|------|
| 27       Cambodia       KHM       Employment in agriculture (% of total employment)       SLAGR.EMPLZS       73.7       70.2       0       0       0         41       Indonesia       IDN       Employment in agriculture (% of total employment)       SLAGR.EMPLZS       43.8       44.3       46.4       43.3       44         51       Lao PDR       LAO       Employment in agriculture (% of total employment)       SLAGR.EMPLZS       0       0       0         26       Malaysia       MYS       Employment in agriculture (% of total employment)       SLAGR.EMPLZS       18.4       15.1       14.3       14.6       14.6         35       Myanmar       MMR       Employment in agriculture (% of total employment)       SLAGR.EMPLZS       37.1       37.2       36.6       36         32       PHL       Employment in agriculture (% of total employment)       SLAGR.EMPLZS       37.1       37.2       37       36.6       36       36         32       Singapore       SGP       Employment in agriculture (% of total employment)       SLAGR.EMPLZS       0.9       0.8       0.9       0.8       11.1         46       Thallend       THA       Employment in agriculture (% of total employment)       SLAGR.EMPLZS       48.8       46.       44.9 <td>1</td> <td>Country Name 💌</td> <td>Country Cc 🗸</td> <td>Indicator Name</td> <td>Indicator Code</td> <td>2000 🗸</td> <td>2001 👻</td> <td>2002 👻</td> <td>2003 🗸</td> <td>2004 👻</td> <td>2005 👻</td> <td>2006</td>                                                   | 1  | Country Name 💌    | Country Cc 🗸 | Indicator Name                                    | Indicator Code | 2000 🗸 | 2001 👻 | 2002 👻 | 2003 🗸 | 2004 👻 | 2005 👻 | 2006 |
| 14       Indonesia       IDN       Employment in agriculture (% of total employment)       SLAGR.EMPLZS       45.3       43.8       44.4       43.3       44         11       Iao PDR       LAO       Employment in agriculture (% of total employment)       SLAGR.EMPLZS       6       6       6       6       6       6       6       6       6       6       6       6       6       6       6       6       6       6       6       6       6       6       6       6       6       6       6       6       6       6       6       6       6       6       6       6       6       6       6       6       6       6       6       6       6       6       6       6       6       6       6       6       6       6       6       6       6       6       6       6       6       6       6       6       6       6       6       6       6       6       6       6       6       6       6       6       6       6       6       6       6       6       6       6       6       6       6       6       6       6       6       6       6       6                                                                                                    | 10 | Brunei Darussalar | BRN          | Employment in agriculture (% of total employment) | SL.AGR.EMPL.ZS |        | 1.4    |        |        |        |        |      |
| 11       Lao PDR       LAO       Employment in agriculture (% of total employment)       SLAGR.EMPLZS       Image: SLAGR.EMPLZS       Image: | 27 | Cambodia          | KHM          | Employment in agriculture (% of total employment) | SL.AGR.EMPL.ZS | 73.7   | 70.2   |        |        |        |        |      |
| Malaysia         MYS         Employment in agriculture (% of total employment)         SLAGR.EMPLZS         18.4         15.1         14.9         14.3         14.6         14.6           55         Myanmar         MMR         Employment in agriculture (% of total employment)         SLAGR.EMPLZS                                                                                                    | 4  | Indonesia         | IDN          | Employment in agriculture (% of total employment) | SL.AGR.EMPL.ZS | 45.3   | 43.8   | 44.3   | 46.4   | 43.3   | 44     |      |
| Myanmar         MMR         Employment in agriculture (% of total employment)         SLAGR.EMPLZS         37.         37.2         37.3         36.6         36         36           12         Philippines         PHL         Employment in agriculture (% of total employment)         SLAGR.EMPLZS         37.1         37.2         37         36.6         36         36         36         36         36         36         36         36         36         36         36         36         36         36         36         36         36         36         36         36         36         36         36         36         36         36         36         36         36         36         36         36         36         36         36         36         36         36         36         36         36         36         36         36         36         36         36         36         36         36         36         36         36         36         36         36         36         36         36         36         36         36         36         36         36         36         36         36         36         36         36         36         36         36         3                                                                                                    | 51 | Lao PDR           | LAO          | Employment in agriculture (% of total employment) | SL.AGR.EMPL.ZS |        |        |        |        |        |        |      |
| 12         Philippines         PHL         Employment in agriculture (% of total employment)         SLAGR.EMPLZS         37.1         37.2         37         36.6         36         36           23         Singapore         SGP         Employment in agriculture (% of total employment)         SLAGR.EMPLZS         0.9         0.8         0.9         0.8         1.1           46         Thailand         THA         Employment in agriculture (% of total employment)         SLAGR.EMPLZS         48.8         46         44.9         42.3         42.6                                                                                                    | 78 | Malaysia          | MYS          | Employment in agriculture (% of total employment) | SL.AGR.EMPL.ZS | 18.4   | 15.1   | 14.9   | 14.3   | 14.6   | 14.6   | 14   |
| 29 Singapore         SGP         Employment in agriculture (% of total employment)         SLAGR.EMPLZS         0.9         0.8         0.9         0.8         1.1           46 Thailand         THA         Employment in agriculture (% of total employment)         SLAGR.EMPLZS         48.8         46         44.9         42.3         42.6                                                                                                    | 95 | Myanmar           | MMR          | Employment in agriculture (% of total employment) | SL.AGR.EMPL.ZS |        |        |        |        |        |        |      |
| 46         Thailand         THA         Employment in agriculture (% of total employment)         SLAGR.EMPLZS         48.8         46         46.1         44.9         42.3         42.6                                                                                                    | 12 | Philippines       | PHL          | Employment in agriculture (% of total employment) | SL.AGR.EMPL.ZS | 37.1   | 37.2   | 37     | 36.6   | 36     | 36     | 35   |
|                                                                                                    | 29 | Singapore         | SGP          | Employment in agriculture (% of total employment) | SL.AGR.EMPL.ZS |        | 0.9    | 0.8    | 0.9    | 0.8    | 1.1    | 1    |
| 63 Vietnam VNM Employment in agriculture (% of total employment) SLAGR.EMPLZS 65.3 64 62 59.7 57.9                                                                                                    | 46 | Thailand          | THA          | Employment in agriculture (% of total employment) | SL.AGR.EMPL.ZS | 48.8   | 46     | 46.1   | 44.9   | 42.3   | 42.6   | 42   |
|                                                                                                    | 63 | Vietnam           | VNM          | Employment in agriculture (% of total employment) | SL.AGR.EMPL.ZS | 65.3   | 64     | 62     | 59.7   | 57.9   |        | 51   |
| Formula for three countries (group IMT)                                                                                                    | 72 |                   |              |                                                   |                |        |        |        |        |        |        |      |

percentages. As a formula this reads  $x_{weighted} = (x1^*w1+x1w2..)/(w1+w2..)$  where x are he data values and w are the weights. Here the weights will be related to population size than means a more populated country (like Indonesia) will enter the calculation with a much higher weight that a small one like Brunei. The population weights are calculated form census data and for each year and country these weight differ slightly.

A typical calculation would look like this

| A               | В                                                 | С                       | D          | E          | E          | G          | Н          | 1          | J          | К          | L          | м        |
|-----------------|---------------------------------------------------|-------------------------|------------|------------|------------|------------|------------|------------|------------|------------|------------|----------|
| 176<br>177 -    |                                                   | <b>▼</b>  2000 <b>▼</b> | 2001 -     | 2002 -     | 2003 -     | 2004 🚽     | 2005 👻     | 2006 👻     | 2007 -     | 2008 -     | 2009 -     | 2010     |
| 179 Asean-10    | Employment in agriculture (% of total employment) | 42.21                   | 42.21      | 42.21      | 42.22      | 42.23      | 42.23      | 42.23      | 42.21      | 42.20      | 42.18      | 42.1     |
| 196 ASEAN 6     | Employment in agriculture (% of total employment) | 42.05                   | 42.02      | 42.00      | 41.99      | 41.96      | 41.94      | 41.91      | 41.87      | 41.83      | 41.80      | 41.7     |
| 213 CLMV        | Employment in agriculture (% of total employment) | 42.65                   | 42.72      | 42.79      | 42.88      | 42.98      | 43.06      | 43.12      | 43.17      | 43.21      | 43.25      | 43.2     |
| 230 BMP-EAGA    | Employment in agriculture (% of total             | 41.23                   | 41.21      | 41.18      | 41.16      | 41.14      | 41.11      | 41.10      | 41.08      | 41.06      | 41.04      | 41.0     |
| 247 MT          | Employment in agriculture (% of total employment) | 43.94                   | 43.92      | 43.89      | 43.87      | 43.85      | 43.84      | 43.82      | 43.80      | 43.79      | 43.77      | 43.7     |
| 263             |                                                   |                         | -          |            |            |            |            |            |            |            |            |          |
| 277 Pop         |                                                   |                         |            |            |            |            |            |            |            |            |            |          |
| 278             |                                                   | 2000                    | 2001       | 2002       | 2003       | 2004       | 2005       | 2006       | 2007       | 2008       | 2009       | 203      |
| 279 Brunei Daru | ssalam                                            | 0.00062653              | 0.00063143 | 0.00063631 | 0.00064119 | 0.00064589 | 0.00065064 | 0.00065549 | 0.00066037 | 0.00066518 | 0.00066996 | 0.000674 |
| 280 Cambodia    |                                                   | 0.02384551              | 0.02389691 | 0.02392825 | 0.02394389 | 0.02394176 | 0.02393389 | 0.02392425 | 0.0239123  | 0.02390073 | 0.02389922 | 0.023907 |
| 281 Indonesia   |                                                   | 0.40881693              | 0.40830767 | 0.40800516 | 0.40783355 | 0.40757099 | 0.40727831 | 0.40697514 | 0.40663892 | 0.40625398 | 0.40592795 | 0.405619 |
| 282 Lao PDR     |                                                   | 0.01018627              | 0.01021491 | 0.01023932 | 0.01026211 | 0.01028344 | 0.01030875 | 0.01034007 | 0.01037561 | 0.01041264 | 0.01045046 | 0.010485 |
| 283 Malaysia    |                                                   | 0.04485762              | 0.045258   | 0.04566746 | 0.04607113 | 0.04643643 | 0.04676601 | 0.04705996 | 0.04731982 | 0.04755371 | 0.04778748 | 0.048025 |
| 284 Myanmar     |                                                   | 0.08612862              | 0.08559573 | 0.08496158 | 0.0842799  | 0.08359907 | 0.08299754 | 0.08249526 | 0.08206856 | 0.08170051 | 0.08138816 | 0.081105 |
| 285 Philippines |                                                   | 0.14810826              | 0.14912694 | 0.15019939 | 0.15129087 | 0.15231152 | 0.15328076 | 0.15420312 | 0.1550776  | 0.15591835 | 0.15679265 | 0.157703 |
| 286 Singapore   |                                                   | 0.00771654              | 0.00781475 | 0.00777911 | 0.00756473 | 0.00756089 | 0.00764339 | 0.00779085 | 0.00802671 | 0.00836781 | 0.00852773 | 0.008584 |
| 287 Thailand    |                                                   | 0.12099063              | 0.12067521 | 0.12041769 | 0.12017798 | 0.11987316 | 0.11950931 | 0.11908485 | 0.11859446 | 0.11804215 | 0.11747276 | 0.116885 |
| 288 Vietnam     |                                                   | 0.14872309              | 0.14847844 | 0.14816573 | 0.14793467 | 0.14777684 | 0.1476314  | 0.14747101 | 0.14732565 | 0.14718495 | 0.14708365 | 0.147008 |

Note that the formulas have to be entered only once for each group and then can be copied across. This weight calculation (Population size per year divided by total sum of populations for all countries of that year) will apply for the first two series, the other data series (forest rent and textile as a % of manufacturing) of these selected examples should not be weighted according to the population size but rather by the economical capacity of the country. So the weight calculations of these two are by GDP weights (GDP per year divided by total sum of GDPs for all countries of that year). The calculation can be facilitated by EXCEL means.

Having all data series and groups completed, the use of Pivot table is very much recommended :<Data/ Pivot Table><sup>1</sup> from EXCEL menu.

For profitable use of Pivot Tables please refer to the EXCEL online help or the many textbooks on this subject

<sup>&</sup>lt;sup>1</sup> The EXCEL Version for this example is Microsoft Office 2002/XP, other versions of Office packages will have other means of using Pivot tables

Klaus Röder O Seidelbaststr.7 O D-80939 München / Germany O 2:+49-89-23925824 83 O mobil:+49-162-4067907 1 Fax: +49-89-32705463 O e-mail: Kroeder@gmx.net

| 3 | Indicator Name 🔻                                 | Daten 🔻     | Country Name 🔻                 | Summe        |
|---|--------------------------------------------------|-------------|--------------------------------|--------------|
| 4 | Employment in agriculture (% of total employment | Sum of 2000 | Asean-10                       | 42.21        |
| 5 |                                                  |             | ASEAN 6                        | 42.05        |
| 5 |                                                  |             | CLMV                           | 42.65        |
| 7 |                                                  |             | BIMP-EAGA                      | 41.23        |
| 3 |                                                  |             | IMT                            | 43.94        |
| , |                                                  |             | Brunei Darussalam              |              |
| 0 |                                                  |             | Indonesia                      | 45.30        |
| 1 |                                                  |             | Cambodia                       | 73.70        |
| 2 |                                                  |             | Lao PDR                        |              |
| 3 |                                                  |             | Myanmar                        |              |
| 4 |                                                  |             | Malaysia                       | 18.40        |
| 5 |                                                  |             | Philippines                    | 37.10        |
| 6 |                                                  |             | Singapore                      |              |
| 7 |                                                  |             | Thailand                       | 48.80        |
| 8 |                                                  |             | Vietnam                        | 65.30        |
| 9 |                                                  | Sum of 2001 | Asean-10                       | 42.21        |
| 0 |                                                  |             | ASEAN 6                        | 42.02        |
| 1 |                                                  |             | CLMV                           | 42.72        |
| 2 |                                                  |             | BIMP-EAGA                      | 41.21        |
| 3 |                                                  |             | IMT                            | 43.92        |
| 4 |                                                  |             | Brunei Darussalam              | 1.40         |
| 5 |                                                  |             | Indonesia                      | 43.80        |
| 6 |                                                  |             | Cambodia                       | 70.20        |
| 7 |                                                  |             | Lao PDR                        |              |
| 8 |                                                  |             | Myanmar                        |              |
| 9 |                                                  |             | Malaysia                       | 15.10        |
| 0 |                                                  |             | Philippines                    | 37.20        |
| 1 |                                                  |             | Singapore                      | 0.90         |
| 2 |                                                  |             | Thailand                       | 46.00        |
| 3 |                                                  |             | Vietnam                        | 64.00        |
| 4 |                                                  | Sum of 2002 | Asean-10                       | 42.21        |
| 5 |                                                  |             | ASEAN 6                        | 42.00        |
| 6 |                                                  |             | CLMV                           | 42.79        |
| 7 |                                                  |             | BIMP-EAGA                      | 41.18        |
| 8 |                                                  |             | IMT                            | 43.89        |
| 9 |                                                  |             | Brunei Darussalam              |              |
| 0 |                                                  |             | Indonesia                      | 44.30        |
| 1 | ♦ ► ► Pivot / Time Series Original / S           | heet1_wGrou | Joambodia<br>Jps / Pop-Pivot-1 | Weights / GE |
| S | creen 3-3                                        |             |                                |              |

While the original data can contain a lot of information, it can be difficult to get summarized information. A pivot table can help quickly summarize the data and highlight the desired information. The usage of a pivot table is extremely broad and depends on the situation. The first question to ask is, "What am I looking for?" Here the answer will be: we would like to have the data in that format that it can be easily transferred to the ASIP database. The result adapted to the data requirements of the Data Entry section of the Data Base Administration Software would look like this (this is only part of the EXCEL Pivot Table for the first indicator), but data are displayed for an indicator, summing the values for years 2000 -2010

and for country groups and member countries Having prepared the data series this way we may continue with the Data Entry with the Data **Base Administration** Software

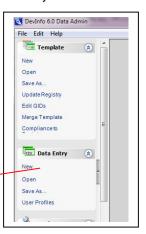

#### Data Entry to ASIP with the help of EXCEL

Now back to DI 6.0 Data Administration. Go to <Data Entry/ Open>, Select

the data base (here ASIP\_2012 V2.mdb). Notice that DB has been copied and renamed, this is useful to maintain cersion controlof Dbases. Then select the new indicators (Step 2). As you remember the sector structure has been modified before.

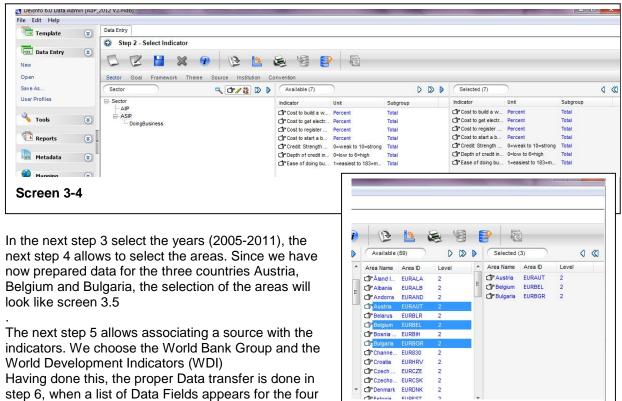

step 6, when a list of Data Fields appears for the four selected indicators sorted in the same way we have

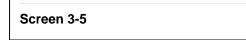

Cancel Back Step 4 - Select Area 

Next Finish

provided before in the EXCEL<sup>2</sup> Pivot table. The data fields are sorted first according to years, then according to countries.

| А               | В                | С               | D         | E        | F       | G            | Н         | 1           | Drag items to the<br>PivotTable report  |
|-----------------|------------------|-----------------|-----------|----------|---------|--------------|-----------|-------------|-----------------------------------------|
|                 |                  |                 | Cost to   |          | Cost to |              |           | Ease of     | Country Nam                             |
|                 |                  |                 | get       | Cost to  | start a | Credit:      | Depth of  | doing       | Country Code                            |
|                 |                  |                 | electrici | register | busines | Strength of  | credit    | business    | - Indicator Na                          |
|                 |                  | Cost to build a | ty(% of   | propert  | s (% of | legal rights | informati | index       | - Indicator Code                        |
|                 |                  | warehouse (% of | income    | y (% of  | income  | index        | on index  | (1=easiest  | -====================================== |
|                 |                  | income per      | per       | propert  | per     | (0=weak to   | (0=low to | to 183=most | 2006                                    |
| Data            | 🗸 Country Name 🔽 | (capita)        | capita)   | y value) | capita) | 10=strong)   | 6=high)   | difficult)  | 2007                                    |
| Sum of 2005     | Austria          | Ĩ               |           | 4,5      | 5,7     | 7            | 6         |             | 2008                                    |
| 50 <sup>-</sup> | Belgium          |                 |           | 12,8     | 11,1    | 7            | 4         |             | - 2009                                  |
| •               | Bulgaria         |                 |           | 2,3      | 9,6     | 8            | 4         |             | 2010                                    |
| Sum of 2006     | Austria          |                 |           | 4,5      | 5,6     | 7            | 6         |             | 2011                                    |
|                 | Belgium          |                 | 2         | 12,7     | 5,8     | 7            | 4         |             |                                         |
| D               | Bulgaria         |                 |           | 2,3      | 7,9     | 8            | 5         |             |                                         |
| 1 Sum of 2007   | Austria          |                 |           | 4,5      | 5,4     | 7            | 6         |             |                                         |
| 2               | Belgium          |                 |           | 12,7     | 5,3     | 7            | 4         |             |                                         |
| 3               | Bulgaria         |                 |           | 2,3      | 8,4     | 8            | 6         |             |                                         |
| 4 Sum of 2008   | Austria          |                 |           | 4,5      | 5,1     | 7            | 6         |             |                                         |
| 5               | Belgium          |                 |           | 12,7     | 5,2     | 7            | 4         |             |                                         |
| 5               | Bulgaria         |                 | 2         | 2,3      | 2,0     | 8            | 6         |             |                                         |
| 7 Sum of 2009   | Austria          |                 | 110,7     | 4,5      | 5,1     | 7            | 6         |             |                                         |
| 3               | Belgium          |                 | 91,0      | 12,7     | 5,3     | 7            | 4         |             |                                         |
| Э               | Bulgaria         |                 | 392,0     | 2,3      | 1,7     | 8            | 6         |             |                                         |
| Sum of 2010     | Austria          |                 | 113,0     | 4,5      | 5,2     | 7            | 6         | 28          |                                         |
| 1               | Belgium          |                 | 96,7      | 12,7     | 5,4     | 7            | 4         | 27          |                                         |
| 2               | Bulgaria         |                 | 397,1     | 3,0      | 1,6     | 8            | 6         | 57          |                                         |
| 3 Sum of 2011   | Austria          |                 | 110,8     | 4,6      | 5,2     | 7            | 6         | 32          |                                         |
| 4               | Belgium          |                 | 95,3      | 12,7     | 5,2     | 7            | 4         | 28          |                                         |
| 5               | Bulgaria         |                 | 366,6     | 3,0      | 1,5     | 8            | 6         | 59          |                                         |

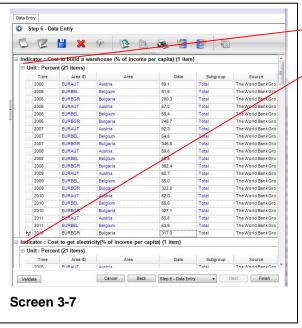

#### Screen 3-6

First Indicator data entry screen could be collapsed after entry Second Indicator to proceed

The sorting order in Pivot Table and Data Entry Screen of Areas has to be same but the order in Pivot Tables can be modified easily dragging an area (country) to the appropriate position. Note that in the data field screen sometimes the countries are not in alphabetical order (like Indonesia is before Cambodia) because the order is defined by an internal area name (the Area ID), which is shown left of the plain country name. In this example however the order of Aera ID and Area (name) is the same. The data transfer is now easy. Mark the data area in screen 3-6 for the selected indicator (make sure that all data fields are selected in the EXCEL pivot table), select copy, and move to the first data filed of the corresponding indicator in screen 3-7 and select paste. All 21 data fields (7 years for 3 areas) will be

transferred immediately. This procedure has to be repeated for the other 6 remaining indicators. Having transferred the data to the first indicator the data fields can be collapsed and the data entry can proceed until terminated with clicking <Finish>

<sup>&</sup>lt;sup>2</sup> Note here that the EXCEL Version for this example is Microsoft Office 2003, again slightly different , other versions of Office packages will have other means of using Pivot tables

Klaus Röder I Seidelbaststr.7
 D-80939 München / Germany I Seidelbaststr.7
 23925824 83
 mobil:+49-162-4067907
 13

 Fax: +49-89-32705463
 e-mail: Kroeder@gmx.net
 13

The click of the <Finish> button initiates the writing of the data to the database. The results can then be verified by opening the ASIP comparing (e.g.) the results over the past 7 years here only in the selected 3 countries to make the table easier to read. The table is arranged like the EXCEL sheet for ease of comparison.

|             |           | Cost to build a<br>warehouse (% of<br>income per capita) | Cost to get electricity<br>(% of income per<br>capita) | Cost to register<br>property (% of<br>property value) | Cost to start a<br>business (% of<br>income per capita) | Credit: Strength of<br>legal rights index<br>(0=weak to 10=strong) | Depth of credit<br>information index<br>(0=low to 6=high) | Ease of doing<br>business index<br>(1=easiest to<br>183=most difficult) |
|-------------|-----------|----------------------------------------------------------|--------------------------------------------------------|-------------------------------------------------------|---------------------------------------------------------|--------------------------------------------------------------------|-----------------------------------------------------------|-------------------------------------------------------------------------|
| Time Period | Area Name | Percent                                                  | Percent                                                | Percent                                               | Percent                                                 | 0=weak to 10=strong                                                | 0=low to 6=high                                           | 1=easiest to 183=mos<br>difficult                                       |
| 2005        | Austria   | 69,10                                                    |                                                        | 4,50                                                  | 5,70                                                    | 7                                                                  | 6                                                         |                                                                         |
| 2005        | Belgium   | 61,60                                                    |                                                        | 12,80                                                 | 11,10                                                   | 7                                                                  | 4                                                         |                                                                         |
| 2005        | Bulgaria  | 280,30                                                   |                                                        | 2,30                                                  | 9,60                                                    | 8                                                                  | 4                                                         |                                                                         |
| 2006        | Austria   | 67,00                                                    |                                                        | 4,50                                                  | 5,60                                                    | 7                                                                  | 6                                                         |                                                                         |
| 2006        | Belgium   | 59,40                                                    |                                                        | 12,70                                                 | 5,80                                                    | 7                                                                  | 4                                                         |                                                                         |
| 2006        | Bulgaria  | 245,70                                                   |                                                        | 2,30                                                  | 7,90                                                    | 8                                                                  | 5                                                         |                                                                         |
| 2007        | Austria   | 62,30                                                    |                                                        | 4,50                                                  | 5,40                                                    | 7                                                                  | 6                                                         |                                                                         |
| 2007        | Belgium   | 54,80                                                    |                                                        | 12,70                                                 | 5,30                                                    | 7                                                                  | 4                                                         |                                                                         |
| 2007        | Bulgaria  | 345,60                                                   |                                                        | 2,30                                                  | 8,40                                                    | 8                                                                  | 6                                                         |                                                                         |
| 2008        | Austria   | 59,60                                                    |                                                        | 4,50                                                  | 5,10                                                    | 7                                                                  | 6                                                         |                                                                         |
| 2008        | Belgium   | 56,50                                                    |                                                        | 12,70                                                 | 5,20                                                    | 7                                                                  | 4                                                         |                                                                         |
| 2008        | Bulgaria  | 362,40                                                   |                                                        | 2,30                                                  | 2,00                                                    | 8                                                                  | 6                                                         |                                                                         |
| 2009        | Austria   | 60,70                                                    | 110,70                                                 | 4,50                                                  | 5,10                                                    | 7                                                                  | 6                                                         |                                                                         |
| 2009        | Belgium   | 55,00                                                    | 91,00                                                  | 12,70                                                 | 5,30                                                    | 7                                                                  | 4                                                         |                                                                         |
| 2009        | Bulgaria  | 322,80                                                   | 392,00                                                 | 2,30                                                  | 1,70                                                    | 8                                                                  | 6                                                         |                                                                         |
| 2010        | Austria   | 62,00                                                    | 113,00                                                 | 4,50                                                  | 5,20                                                    | 7                                                                  | 6                                                         | 28                                                                      |
| 2010        | Belgium   | 55,50                                                    | 96,70                                                  | 12,70                                                 | 5,40                                                    | 7                                                                  | 4                                                         | 21                                                                      |
| 2010        | Bulgaria  | 327,10                                                   | 397,10                                                 | 3,00                                                  | 1,60                                                    | 8                                                                  | 6                                                         | 57                                                                      |
| 2011        | Austria   | 60,80                                                    | 110,80                                                 | 4,60                                                  | 5,20                                                    | 7                                                                  | 6                                                         |                                                                         |
| 2011        | Belgium   | 53,60                                                    | 95,30                                                  | 12,70                                                 | 5,20                                                    | 7                                                                  | 4                                                         | 28                                                                      |
| 2011        | Bulgaria  | 317,00                                                   | 366,60                                                 | 3,00                                                  | 1,50                                                    | 8                                                                  | 6                                                         | 59                                                                      |

Screen 3-8

## Administration of Content of ASIP

As mentioned before and seen in screen 2-10, the sectors would have to be rearranged. This unfortunately cannot be done in *DI 6.0 Data Administration*. What can be done with the *DI 6.0 Data Administration* should be done there but shortcomings of this interface are known and hopefully will be improved in the next version of DevInfo.

Since we are not going to wait until then, we have to learn something (for beginners) about ACCESS.

## **Customizing and change of ASIP with ACCESS tools**

There are several activities with cannot be done with the Data Base Administration software. Already a very simple deletion of an indicator is not possible. So the database administrator needs some basic skills of ACCESS handling. This is not to say that this modification of the database is recommended but in some cases it is the only way: However please consider in general:

- 1. A basic understanding of ACCESS databases, how to handle tables is needed. Of course you need the Microsoft ACCESS software on your computer and you need administrator rights
- 2. Always use the Data Base Administration software first
- 3. Always make copies of your database, once it is corrupt, it is very difficult, sometimes impossible to restore.

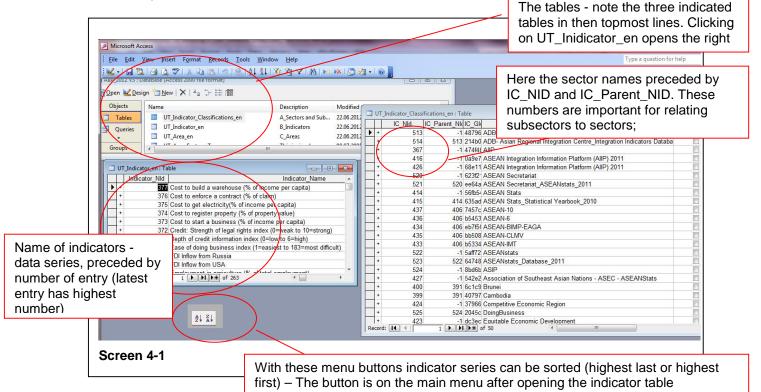

#### Open the database in ACCESS and view the Indicators

The ACCESS databases in DevInfo6.0 as all the adapted derivates are copy-protected the password to access the database is : <unitednations2000> (without brackets)

Clicking on a database file (here: ASIP\_2012 V3.mdb- notice a copy has been made), there are three tables worth of consideration in the context of this manual:

- 1. UT\_Indicator\_Classification\_en (contains sectors and other indicator classifications)
- 2. UT\_Indicator\_en (contains the indicators data series)
- 3. UT\_Area\_en (contains areas, countries, groups of countries and the countries related to these areas)

Now in the above screen 4-1 you have all the essential information. Note the number IC\_Nid = 367 for the sector AIIP and IC\_Nid = 524 for ASIP. The sector Doing Business has ASIP as a parent (IC\_Parent\_Nid=524) .

## Modification of indicator's and relation to sectors in the ACCESS database

Now our problem is simple. We relate the Subsector Doing Business to AIIP instead of ASIP , i.e. change parent ID (IC\_Parent\_Nid=524 becomes IC\_Parent\_Nid=367) . What is left, is to delete the sector ASIP (has no indicators related any more and rename AIIP to ASIP.

#### Verification of results

| Sector Goal Framework Theme Source Instit | ution Convention      |              |          |   |                         |                       |          |
|-------------------------------------------|-----------------------|--------------|----------|---|-------------------------|-----------------------|----------|
| 🐳 😂 🦉 😰 🕢 🐚                               | Indicator             |              | ۹ 🕶      |   |                         |                       |          |
| Sector                                    | Available (51)        |              |          |   | Selected (7)            |                       |          |
| ⊒- Sector                                 | Indicator             | Unit         | Subgroup |   | Indicator               | Unit                  | Subgroup |
| ASIP     DoinaBusiness                    | ASEAN Export to AS    | US\$ million | Total    |   | Cr Cost to build a ware | Percent               | Total    |
| EDI                                       | ASEAN Export to Au    | US\$ million | Total    |   | Cost to get electricity | Percent               | Total    |
| MacroEconomic                             | ASEAN Export to Ca    | US\$ million | Total    |   | Cost to register prop   | Percent               | Total    |
| Other                                     | ASEAN Export to Chi   | US\$ million | Total    |   | 🕞 Cost to start a busin | Percent               | Total    |
| Tourism                                   | CASEAN Export to EU   | US\$ million | Total    | - | Ease of doing busine    | 1=easiest to 183=most | Total    |
| Trade                                     | ASEAN Export to India | US\$ million | Total    | - | C Depth of credit infor | 0=low to 6=high       | Total    |
|                                           | ASEAN Export to Jap   | US\$ million | Total    |   | Credit: Strength of le  | 0=weak to 10=strong   | Total    |
|                                           | THASEAN Export to Kar | HCC million  | Total    |   |                         |                       |          |

#### Screen 4-2

As you can see in screen 4-2 the sector Doing Business has been related to the sector ASIP, which is the renamed sector AIIP in the previous version of the Data Base ASIP\_2012 V3.mdb

This is a very simple example of using ACCESS to modify the data structure, a more elaborate example of relating Indicators to sectors is in the mentioned training manual [8].

The relationship of the tables in the ASIP / DevInfo database is shown in the Relationship diagram (Screen 4-3) called after opening the database in ACCESS ny <Tools/Relationships..>

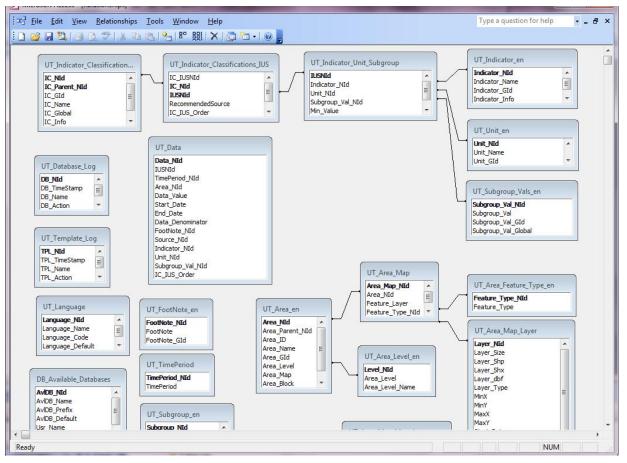

#### Screen 4-3

For this short introduction this will be but the essential handling of an adapted system. With these indicated structured steps to modify the ASIP most of the necessary maintenance and adaptation should be feasible – Good Luck

## References

- [1] Charting Progress towards Regional Economic Integration ASEAN ECONOMIC COMMUNITY SCORECARD. ASEAN Secretariat, March 2010
- [2] EU integration seen through statistics, European Commission, Eurostat, 2006 Edition
- [3] Integrating, Not Integrated, A Scorecard of GCC Economic Integration 2011 Booz & Company Inc
- [4] ASEAN Economic Community Blueprint Jakarta ASEAN Secretariat, January 2008
- [5] Roadmap for an ASEAN Community 2009-20015 Jakarta ASEAN done with the help of the Secretariat, 2011
- [6] ASEAN Community progress monitoring system COUNTRY INDICATORS and MONITORING TOOLS Vol 1 and 2 ASEAN and AusAID 2007
- [7] ASEAN SINGLE WINDOW ASEC Fact Sheet 2009
- [8] AIIP Manual for Users and DB Admin111121.pdf